## Package 'ConfoundedMeta'

August 14, 2017

Type Package

Title Sensitivity Analyses for Unmeasured Confounding in Meta-Analyses

Version 1.3.0

Date 2017-05-31

Author Maya B. Mathur, Tyler J. VanderWeele

Maintainer Maya B. Mathur <maya.z.mathur@gmail.com>

Description Conducts sensitivity analyses for unmeasured confounding in random-effects meta-analysis per Mathur & VanderWeele (in preparation). Given output from a random-effects meta-analysis with a relative risk outcome, computes point estimates and inference for: (1) the proportion of studies with true causal effect sizes more extreme than a specified threshold of scientific significance; and (2) the minimum bias factor and confounding strength required to reduce to less than a specified threshold the proportion of studies with true effect sizes of scientifically significant size. Creates plots and tables for visualizing these metrics across a range of bias values. Provides tools to easily scrape study-level data from a published forest plot or summary table to obtain the needed estimates when these are not reported.

License GPL-2 **Imports** ggplot2 ( $>= 2.2.1$ ), metafor, stats RoxygenNote 6.0.1 NeedsCompilation no Repository CRAN Date/Publication 2017-08-14 13:17:55 UTC

### R topics documented:

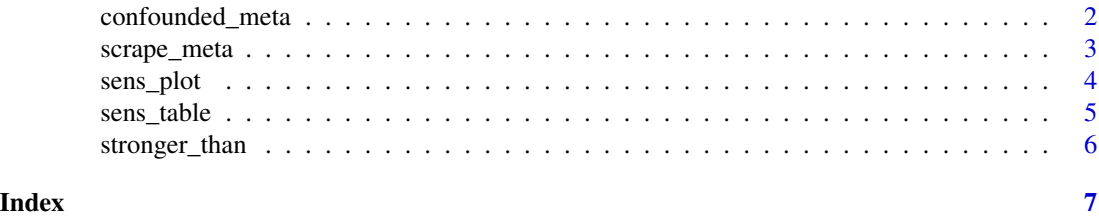

<span id="page-1-0"></span>

#### Description

Computes point estimates, standard errors, and confidence interval bounds for (1) prop, the proportion of studies with true effect sizes above .q (or below .q for an apparently preventive .yr) as a function of the bias parameters; (2) the minimum bias factor on the relative risk scale (Tmin) required to reduce to less than . r the proportion of studies with true effect sizes more extreme than .q; and (3) the counterpart to (2) in which bias is parameterized as the minimum relative risk for both confounding associations (Gmin).

#### Usage

confounded\_meta(.q,  $.r = NULL$ , .muB = NULL, .sigB = 0, .yr, .vyr = NULL,  $.t2, .vt2 = NULL, CI. level = 0.95, .tail = NULL)$ 

#### Arguments

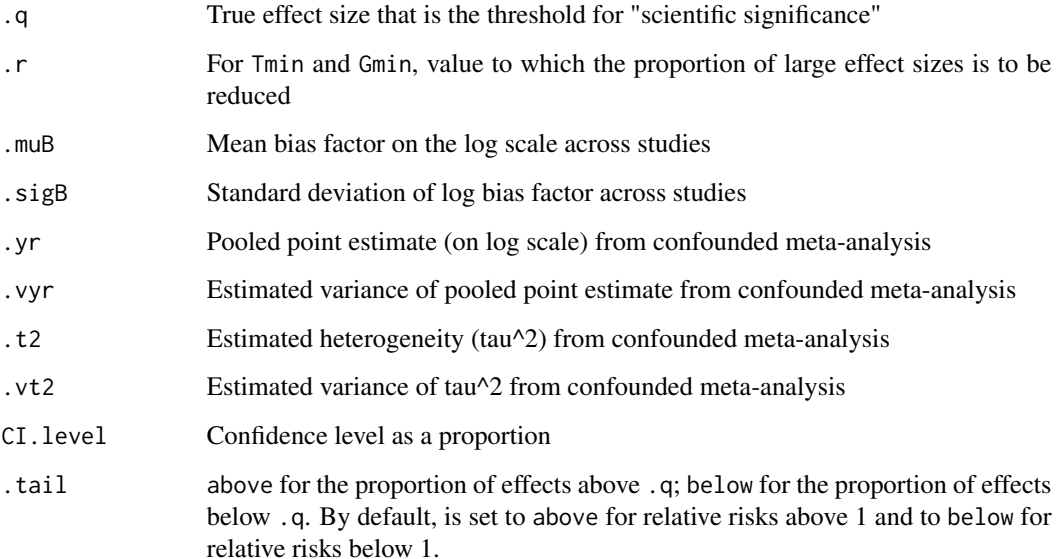

#### Details

To compute all three point estimates (prop, Tmin, and Gmin) and inference, all arguments must be non-NULL. To compute only a point estimate for prop, arguments .r, .vyr, and .vt2 can be left NULL. To compute only point estimates for Tmin and Gmin, arguments .muB, .vyr, and .vt2 can be left NULL. To compute inference for all point estimates, .vyr and .vt2 must be supplied.

#### <span id="page-2-0"></span>scrape\_meta 3

#### Examples

```
d = metafor::escalc(measure="RR", ai=tpos, bi=tneg,
ci=cpos, di=cneg, data=metafor::dat.bcg)
m = metafor::rma.uni(yi= d$yi, vi=d$vi, knha=FALSE,
                     measure="RR", method="DL" )
yr = as.numeric(m$b) # metafor returns on log scale
vyr = as.numeric(m$vb)
t2 = m$tau2vt2 = m$se.tau2^2# obtaining all three estimators and inference
confounded_meta( .q=log(0.90), .r=0.20, .muB=log(1.5), .sigB=0.1,
                 .yr=yr, .vyr=vyr, .t2=t2, .vt2=vt2,
                 CI.level=0.95 )
# passing only arguments needed for prop point estimate
confounded_meta( .q=log(0.90), .muB=log(1.5),
                 .yr=yr, .t2=t2, CI.level=0.95 )
# passing only arguments needed for Tmin, Gmin point estimates
confounded_meta( .q=log(0.90), .r=0.20,
                 .yr=yr, .t2=t2, CI.level=0.95 )
```
scrape\_meta *Convert forest plot or summary table to meta-analytic dataset*

#### Description

Given relative risks (RR) and upper bounds of 95% confidence intervals (CI) from a forest plot or summary table, returns a dataframe ready for meta-analysis (e.g., via the metafor package) with the log-RRs and their variances. Optionally, the user may indicate studies for which the point estimate is to be interpreted as an odds ratios of a common outcome rather than a relative risk; for such studies, the function applies VanderWeele (2017)'s square-root transformation to convert the odds ratio to an approximate risk ratio.

#### Usage

```
scrape_meta(.type = "RR", .est, .hi, .sqrt = FALSE)
```
#### Arguments

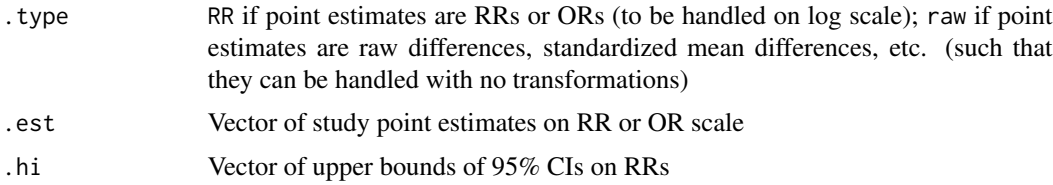

<span id="page-3-0"></span>.sqrt Vector of booleans (TRUE/FALSE) for whether each study measured an odds ratio of a common outcome that should be approximated as a risk ratio via the square-root transformation

sens\_plot *Plots for sensitivity analyses*

#### Description

Produces line plots (. type=="line") showing the bias factor on the relative risk (RR) scale vs. the proportion of studies with true RRs above .q (or below it for an apparently preventive relative risk). The plot secondarily includes a X-axis scaled based on the minimum strength of confounding to produce the given bias factor. The shaded region represents a 95% pointwise confidence band. Alternatively, produces distribution plots (.type=="dist") for a specific bias factor showing the observed and true distributions of RRs with a red line marking exp(.q).

#### Usage

```
sens_plot(.type, .q, .muB = NULL, .Bmin = log(1), .Bmax = log(5),
  \text{sigB} = 0, .yr, .vyr = NULL, .t2, .vt2 = NULL, breaks.x1 = NULL,
 breaks.x2 = NULL, CI. level = 0.95)
```
#### **Arguments**

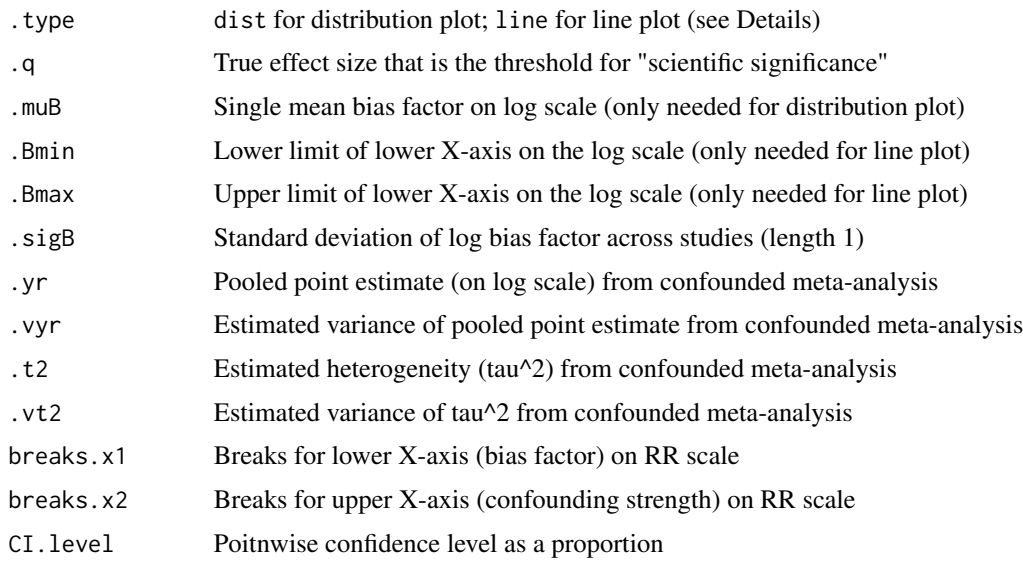

#### Details

Arguments .vyr and .vt2 can be left NULL, in which case no confidence band will appear on the line plot.

#### <span id="page-4-0"></span>sens\_table 5

#### Examples

```
# with variable bias and with confidence band
sens_plot( .type="line", .q=log(1.1), .Bmin=log(1), .Bmax=log(4), .sigB=0.1,
          .yr=log(1.3), .vyr=0.005, .t2=0.4, .vt2=0.03 )
# with fixed bias and without confidence band
sens_plot( .type="line", .q=log(1.1), .Bmin=log(1), .Bmax=log(4),
          .yr=log(1.3), .t2=0.4 )
# apparently preventive
sens_plot( .type="line", .q=log(0.90), .Bmin=log(1), .Bmax=log(4),
          .yr=log(0.6), .vyr=0.005, .t2=0.4, .vt2=0.04 )
# distribution plot: apparently causative
# commented out because takes 5-10 seconds to run
# sens_plot( .type="dist", .q=log(1.1), .muB=log(2),
# .yr=log(1.3), .t2=0.4 )
# distribution plot: apparently preventive
# commented out because takes 5-10 seconds to run
# sens_plot( .type="dist", .q=log(0.90), .muB=log(1.5),
# .yr=log(0.7), .t2=0.2 )
```
sens\_table *Tables for sensitivity analyses*

#### **Description**

Produces table showing the proportion of true effect sizes more extreme than .q across a grid of bias parameters .muB and .sigB (for .meas == "prop"). Alternatively, produces a table showing the minimum bias factor (for .meas ==  $"Tmin"$ ) or confounding strength (for .meas ==  $"Gmin"$ ) required to reduce to less than .r the proportion of true effects more extreme than .q.

#### Usage

```
sens_table(.meas, .q, .r = seq(0.1, 0.9, 0.1), .muB = NULL, .sigB = NULL,
  .yr, .t2)
```
#### Arguments

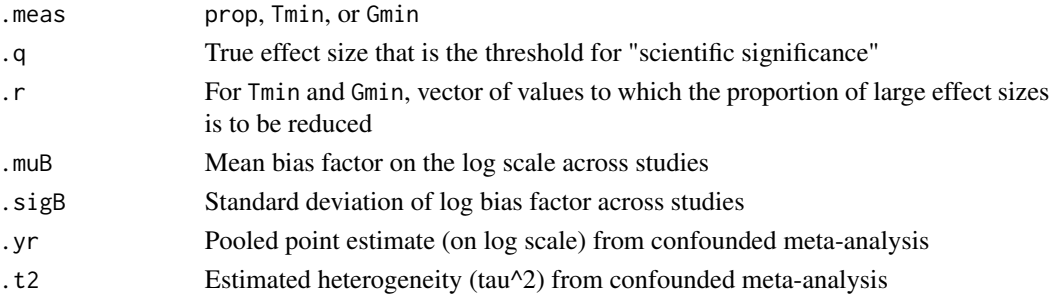

#### Details

For .meas=="Tmin" or .meas=="Gmin", arguments .muB and .sigB can be left NULL; .r can also be NULL as it will default to a reasonable range of proportions. Returns a data.frame whose rows are values of .muB (for .meas=="prop") or of .r (for .meas=="Tmin" or .meas=="Gmin"). Its columns are values of .sigB (for .meas=="prop") or of .q (for .meas=="Tmin" or .meas=="Gmin"). Tables for Gmin will display NaN for cells corresponding to Tmin<1, i.e., for which no bias is required to reduce the effects as specified.

#### Examples

```
sens_table( .meas="prop", .q=log(1.1), .muB=c( log(1.1),
log(1.5), log(2.0) ), .sigB=c(0, 0.1, 0.2),
.yr = log(2.5), .t2 = 0.1)sens_table( .meas="Tmin", .q=c( log(1.1), log(1.5) ),
.yr=log(1.3), .t2=0.1 )
# will have NaNs in cells with Tmin < 1 (no bias needed)
sens_table( .meas="Gmin", .r=0.8, .q=c( log(1.1) ),
.yr=log(1.3), .t2=0.1 )
```
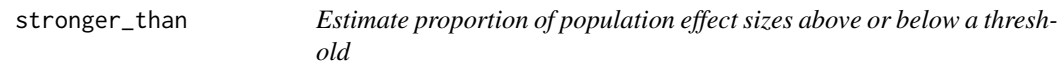

#### Description

This is a wrapper for confounded\_meta that estimates, without any adjustment for confounding bias, the proportion of effect sizes above or below a specified threshold. Effect sizes may be of any type (they need not be relative risks).

#### Usage

```
stronger_than(.q, .yr, .vyr = NULL, .t2, .vt2 = NULL, CI<math>.level = 0.95,
  .tail)
```
#### Arguments

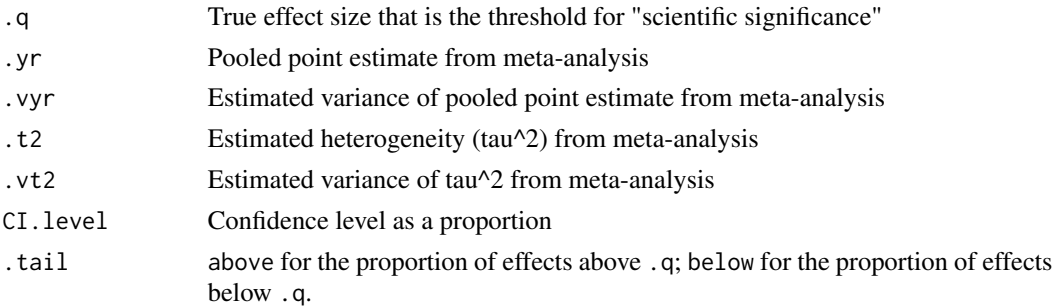

<span id="page-5-0"></span>

# <span id="page-6-0"></span>Index

∗Topic confounding, sens\_plot, [4](#page-3-0) sens\_table, [5](#page-4-0) ∗Topic meta-analysis, sens\_plot, [4](#page-3-0) sens\_table, [5](#page-4-0) ∗Topic sensitivity sens\_plot, [4](#page-3-0) sens\_table, [5](#page-4-0)

confounded\_meta, [2](#page-1-0)

scrape\_meta, [3](#page-2-0) sens\_plot, [4](#page-3-0) sens\_table, [5](#page-4-0) stronger\_than, [6](#page-5-0)